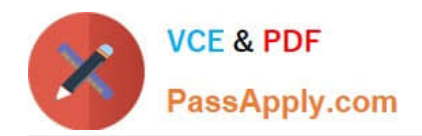

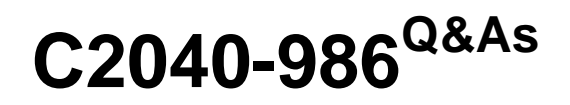

Creating IBM Lotus Notes and Domino 8.5 Applications with Xpages and Advanced Techniques

# **Pass IBM C2040-986 Exam with 100% Guarantee**

Free Download Real Questions & Answers **PDF** and **VCE** file from:

**https://www.passapply.com/c2040-986.html**

## 100% Passing Guarantee 100% Money Back Assurance

Following Questions and Answers are all new published by IBM Official Exam Center

**Colonization** Download After Purchase

- **@ 100% Money Back Guarantee**
- **63 365 Days Free Update**
- 800,000+ Satisfied Customers

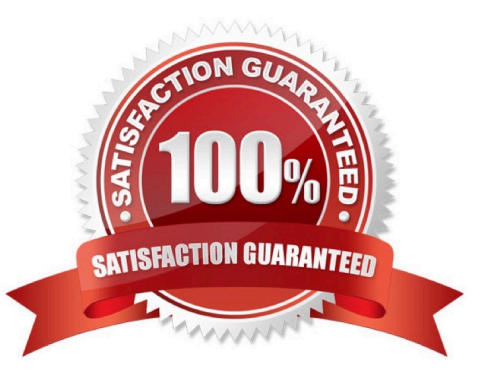

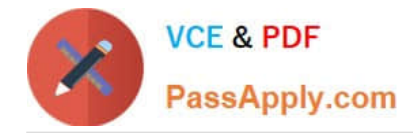

#### **QUESTION 1**

Marge wants to track user preference information while users navigate through her Web site, but does not want to require users to authenticate when accessing the site. Which of the following should she use to track the user information?

- A. Cookies
- B. Servlets
- C. User profile documents
- D. The users must authenticate

Correct Answer: A

#### **QUESTION 2**

Anna, who has developed traditional Lotus Notes application for years, is working on her first XPage application. Until now, she always tried to achieve goals by using as much @formulas as possible. Now she is asking her colleagues about @formulas with XPages. Which of the following answers is wrong?

A. Thomas said that there is no @formula language with XPages.

B. Marc explained that she can use most of the @formulas within JavaScript.

C. Adam told her that she can use @formulas, but some of them have different functionality.

D. Pete said that she can use @formulas, but because it is running inside JavaScript, @formulas are case sensitive, and instead of semicolons ituses commas to separate parameters.

Correct Answer: A

#### **QUESTION 3**

Jason has entered the group salesforce to the ACL of all of his XPages in the new CRM application. He gave this group Editor rights. Unfortunately, none of the group members are able to access the application. What could be the reason for it?

A. There is no entry for the salesforce group in the Application ACL.

B. Jason needs to go to the Application properties, select the XPages tab and activate Allow ACL in XPages.

C. When Jason saved the XPages design element, there was an error ACL Entry not found message. He forgot to correct this problem.

D. ACL in XPages are a feature, that will be supported only in a future version of Lotus Domino. The property is there, so that people are able to prepare their applications for the future.

Correct Answer: A

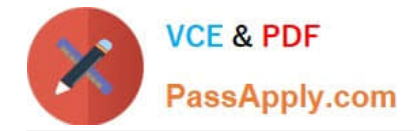

### **QUESTION 4**

Hector is working on an XPages application and wants to let users navigate to particular pages by clicking on images. How can he do this task?

A. Define the images\\' onclick events to point to simple actions configured as New Page Actions and select the appropriate page for each image in the Action\\'s Target property.

B. Define the images\\' onclick events to point to simple actions configured as New Page Actions and select the appropriate XPage for each image in the Action\\'s Target property.

C. Define the images\\' onclick events to point to simple actions configured as Open Page Actions and select the appropriate XPage for each image in the Action\\'s Target property.

D. Define the images\\' onclick events to point to simple actions configured as Open XPage Actions and select the appropriate XPage for each image in the Action\\'s Target property.

Correct Answer: C

#### **QUESTION 5**

Frederick has added a button to his XPage and labelled it Edit. What should he do to make the button put the document in edit mode?

A. Add a simple action to the button\\'s onclick event and select the Edit Document Action.

B. Add a simple action to the button\\'s onclick event and select the Change Document Mode Action, specifying Edit as the mode.

C. Add server-side JavaScript to the button\\'s onclick event and use the @Function script library to execute @Command[(EditDocument)].

D. Add client-side JavaScript to the button\\'s onclick event and use the @Function script library to execute @Command[(EditDocument)].

Correct Answer: B

[C2040-986 Study Guide](https://www.passapply.com/c2040-986.html) [C2040-986 Exam Questions](https://www.passapply.com/c2040-986.html) [C2040-986 Braindumps](https://www.passapply.com/c2040-986.html)